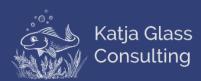

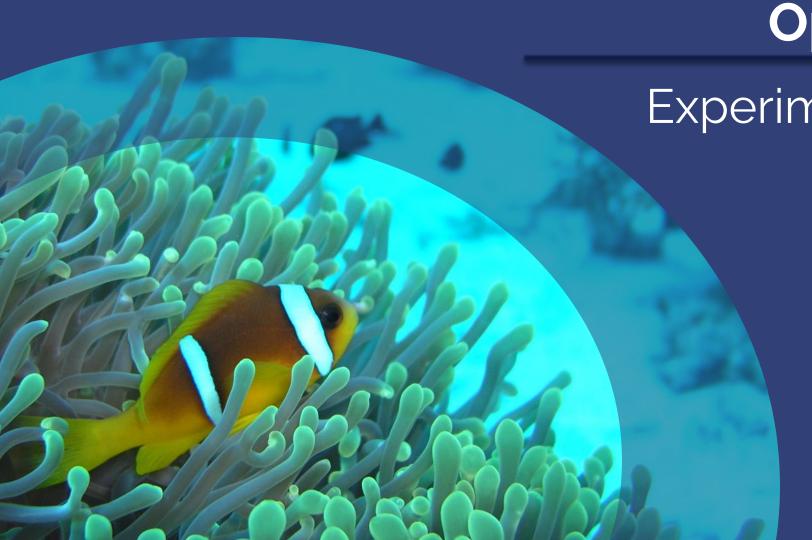

# OpenStudyBuilder

**Experimentation Examples** 

# Agenda

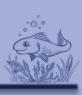

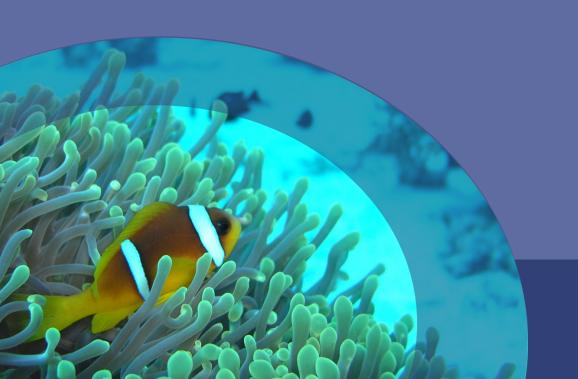

- > Introduction
- > Use cases
  - > MDR
  - > SDR
  - > Other
- > Summary

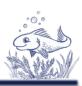

#### CDISC 360°

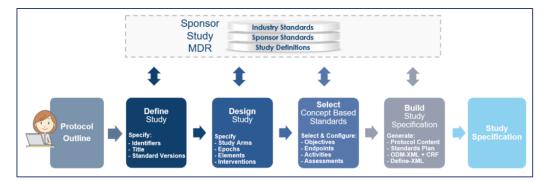

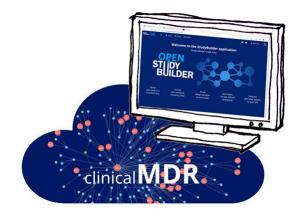

#### **TransCelerate Digital Data Flow**

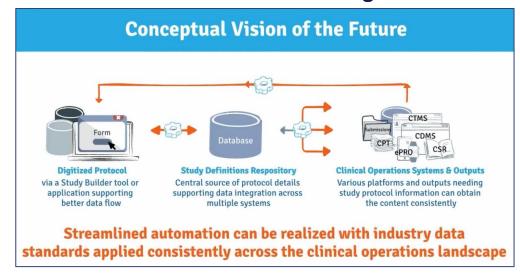

OpenStudyBuilder

Open-Source by Novo Nordisk

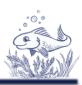

The OpenStudyBuilder comprises three elements:

- Clinical Metadata Repository (clinical MDR) & Study Definition Repository (SDR)
   (graph database, central repository for all study specification data)
- OpenStudyBuilder application (web-based user interface)
- API layer

   (allowing interoperability with other applications)
   (DDF API Adaptor enabling DDF SDR Compatibility)

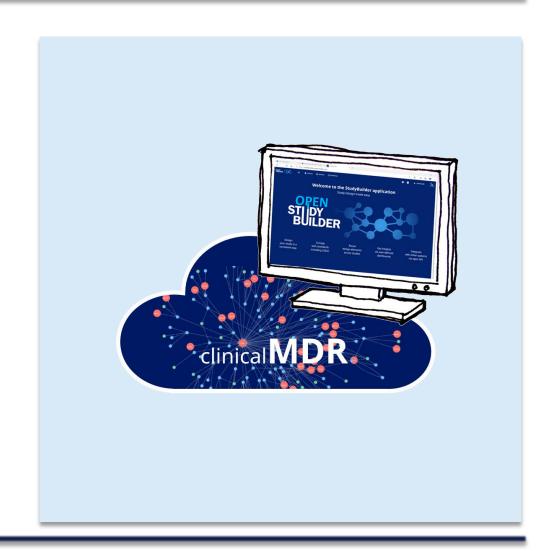

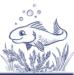

#### The OpenStudyBuilder includes:

- ➤ A **Studies** part for specification of studies (incl. disease area and study type, objectives and endpoints, population and eligibility criteria, study compounds and other interventions, study design, arms and visits, schedule of activities and associated procedure and assessment instructions)
- ➤ A **Library** part for maintenance of terminology standards (incl. CDISC controlled terminology, relevant parts of external dictionaries for medical terms, pharmacological classes, units, a detailed compound library, a granulated library of activity terms) as well as syntax templates for cross-study and cross-project harmonisation)
- An underlying knowledge database (enabling complex queries and visualisations for aggregation of information and showing how things are connected end-to-end)

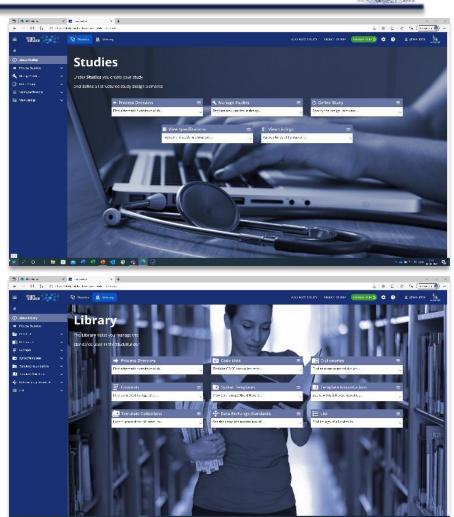

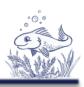

- > Connections
  - > CDISC Library (CT, Models and Implementation Guides)
  - ➤ DDF Compatible (API-Adapter)
  - ➤ Biomedical Concepts
    - > COSMoS (Conceptual and Operational Standards Metadata Services)
  - > COSA project (CDISC Open Source Alliance)
- > Follow / to connect
  - > ICH M11 (protocol representation)
  - > OAK (CDASH -> SDTM)
  - ➤ Admiral (SDTM -> ADAM)
  - > ARM

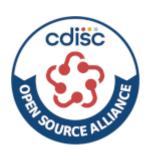

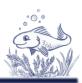

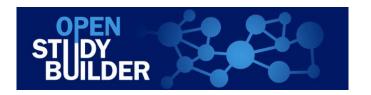

Tools

Scripts

MDR / SDR
(with API)

Industry
Standards

Sponsor
Standards

Study
Definitions

EDC System (Data Capture)

SCE (Computing Environment)

Clinical Data

# Introduction - Links

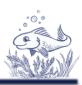

- ➤ <u>LinkedIn Newsletter</u>
- ➤ Project Homepage: <a href="https://openstudybuilder.com/">https://openstudybuilder.com/</a>
  - > Information
  - ➤ Guides
  - References
  - > Events
- ➤ Demonstration Video (<u>YouTube</u>)
- ➤ GitLab Source Code
- ➤ Slack (invite Link)
- ➤ E-Mail: <u>openstudybuilder@gmail.com</u>

#### Public Sandbox:

- Mail <u>openstudybuilder@neotechnology.com</u> Subject "Request Sandbox access"
- ➤ Note: when add/modify/delete, you mail might be exposed in the version history

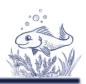

### How to get the "software"?

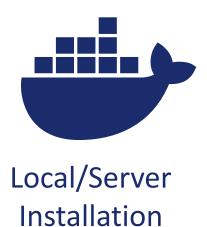

Access Public Sandbox

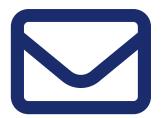

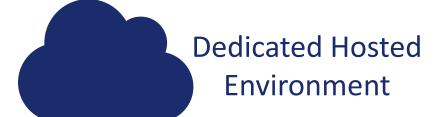

- Associated costs (Neo4j hosting)
- PoC option through Novo possible

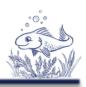

### What do I get?

#### **Application**

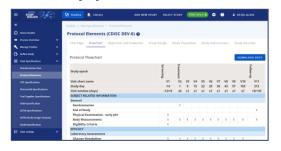

### Neo4j database

- Including example data

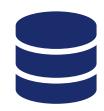

#### **API**

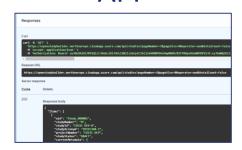

### Documentation

- Project Homepage
- Tool documentation
- GitLab documentation
  - Database design
  - Architecture design
  - Instructions

#### **DB** Browser

# Scripts

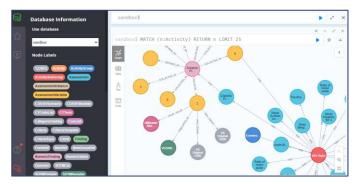

### Neo4j dashboard\*

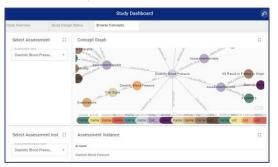

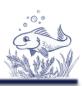

What can I do?

- > What do you do with your current MDR?
- > Where do you use study metadata?

Use Cases

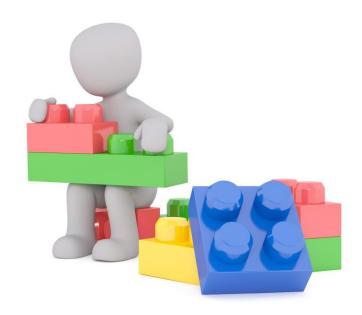

# Agenda

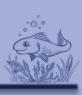

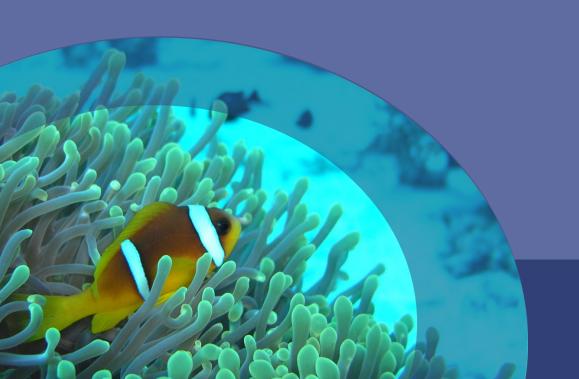

- > Introduction
- > Use cases
  - > MDR
  - > SDR
  - > Other
- > Summary

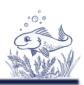

### Manage Controlled Terminology

- ➤ Load CDISC CT (+ sponsor name)
- Sponsor extensions
- ➤ Sponsor CT

- Downstream usage:
  - Export to SAS / R
  - > e.g. SAS formats, checks

- > Automation
  - > Import from another MDR or source

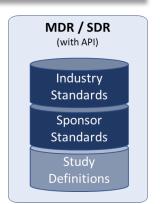

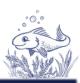

MDR / SDR

(with API)

Industry Standards

Sponsor

# Manage Controlled Terminology

#### No Yes Response (C66742)

|                | _              | Code Submission<br>Value | NCI Preferred<br>Name | Definition                                                 | Standards<br>Study<br>Definitions |
|----------------|----------------|--------------------------|-----------------------|------------------------------------------------------------|-----------------------------------|
| No             | no             | N                        | No                    | The non-affirmative response to a question. (NCI)          |                                   |
| Not Applicable | not applicable | NA                       | Not Applicable        | Determination of a value is not relevant in the current co | ntext. (NCI)                      |
| Unknown        | unknown        | U                        | Unknown               | Not known, not observed, not recorded, or refused. (NCI)   |                                   |
| Yes            | yes            | Υ                        | Yes                   | The affirmative response to a question. (NCI)              |                                   |

| VisitT | VisitType (CTCodelist_000005) - TIMELB / Terms listing |                  |                       |                    |  |  |  |  |
|--------|--------------------------------------------------------|------------------|-----------------------|--------------------|--|--|--|--|
|        | Library                                                | Sponsor name     | Code submission value | Name submissior    |  |  |  |  |
| *      | Sponsor                                                | End of treatment | EOTRT VISIT TYPE      | EOTRT VISIT TYPE   |  |  |  |  |
| *      | Sponsor                                                | End of trial     | EOTRIAL VISIT TYPE    | EOTRIAL VISIT TYPE |  |  |  |  |
| *      | Sponsor                                                | Follow-up        | FU VISIT TYPE         | FU VISIT TYPE      |  |  |  |  |

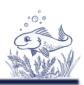

### Manage **Dictionaries**

- > Manage at one place
- > Benefit from connections

- Downstream usage:
  - > Export / Import

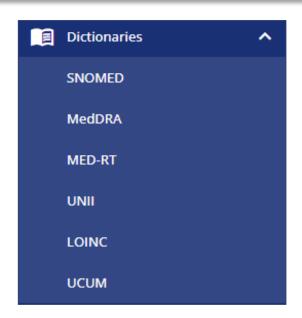

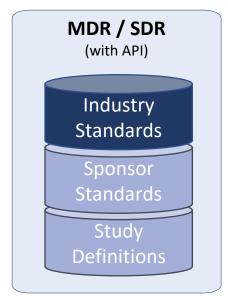

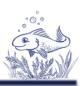

### Manage **Unit Conversions**

- > Manage, export, import
- > Collaboration
  - > Enhance
  - > Enrich

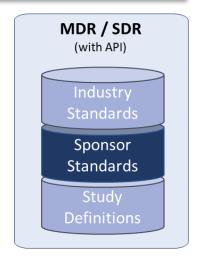

|     | Name | Unit subsets | UCUM unit | CT Unit terms | Unit dimension | Conversion factor to master |
|-----|------|--------------|-----------|---------------|----------------|-----------------------------|
|     | LB   |              | [lb_av]   | LB            | Weight         | 0.45359237                  |
| 0 0 | kg   |              | kg        | kg            | Weight         | 1                           |
| 0 0 | OZ   | Dose Unit    | [oz_av]   | OZ            | Weight         | 0.028                       |
| *   | lb   |              | [lb_av]   | LB            | Weight         | 0.45359237                  |

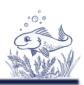

### Manage **Standard CRFs**\*

- > Manage, export, import
- > ODM Standard
- ➤ Connect to EDC\*\*

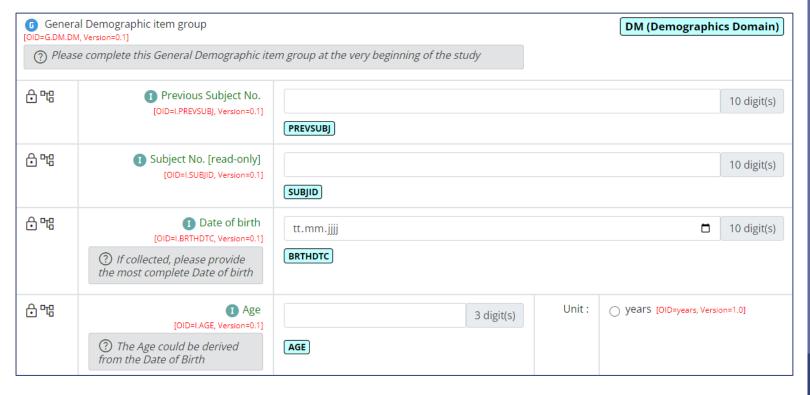

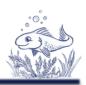

### Manage Activities / Biomedical Concepts

- > Connected to CDISC COSMoS Model
- ➤ Standardization tasks
- Meant to be used by studies

### > Collaboration

- Discussion
- > Curation
- > Processes

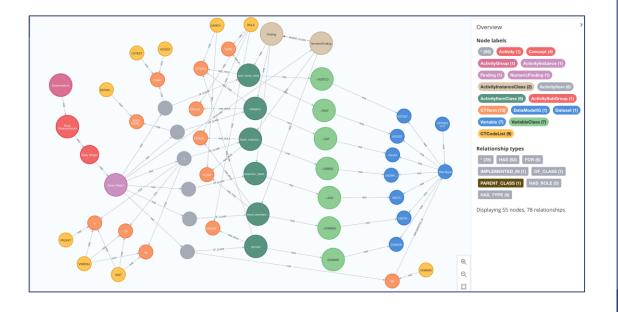

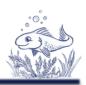

### Manage Protocol Standard Texts

- Objectives
- > Endpoints
- > Criteria

- > Re-usability
- > Standardization
- > Search capabilities

#### <u>Objective</u>

To compare the effect of [Compound] relative to [Comparator] on [ActivityInstance]

#### **Endpoint**

Occurrence of [Activity] (yes/no)

#### **Endpoint**

Mean change from baseline in [ActivityInstance]

#### Criteria

Age [NumericValue] [Age Unit] or above at the time of signing the informed consent.

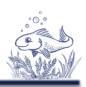

### Manage Protocol Standard Texts

- Objectives
- > Endpoints
- > Criteria

- > Re-usability
- > Standardization
- > Search capabilities

### > Collaboration

Catalog of common objectives, endpoints, criteria

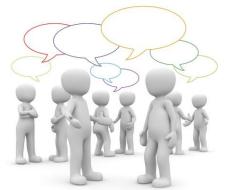

# Agenda

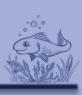

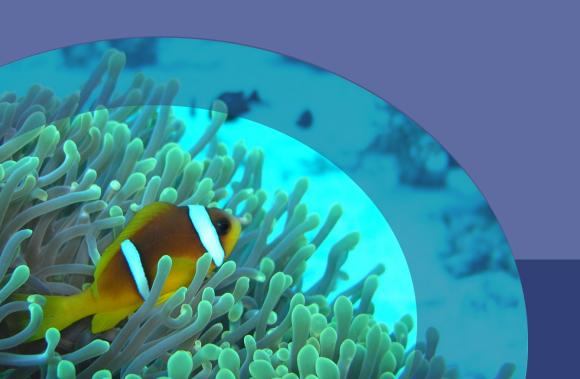

- > Introduction
- > Use cases
  - > MDR
  - > SDR
  - > Other
- > Summary

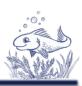

### **Protocol Automation**

- > All structured protocol information in OSB
- > Fill protocol with OSB content

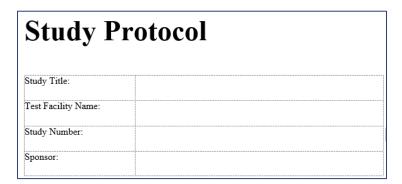

|                                                       | Study Number: |
|-------------------------------------------------------|---------------|
| Table of Contents                                     |               |
| Table of Contents                                     | 4             |
| Approval                                              | 6             |
| 1. Objective                                          | 7             |
| 2. Proposed Study Schedule                            | 7             |
| 3. Sponsor/Test Facility/Test Site Information        | 7             |
| 4. Key Personnel                                      | 7             |
| 5. Test Item/Article and Vehicle Control Item/Article | 8             |

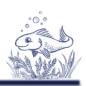

### **Protocol Automation**

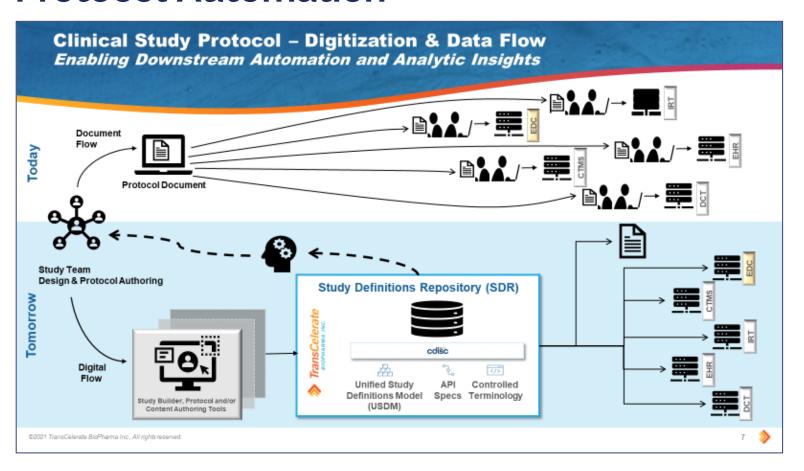

TransCelerate Vision: Downstream from SDR, not from protocol

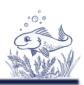

#### **Protocol Automation**

- Using standards (e.g. study type)
- Using harmonized sentences (e.g. objective templates)
- > Select activities
- Build your "visualization"

| Study Protocol      |  |  |  |  |  |  |  |  |
|---------------------|--|--|--|--|--|--|--|--|
| Study Title:        |  |  |  |  |  |  |  |  |
| Test Facility Name: |  |  |  |  |  |  |  |  |
| Study Number:       |  |  |  |  |  |  |  |  |
| Sponsor:            |  |  |  |  |  |  |  |  |

- Word-Add-In: Novo Nordisk tool release (Q3/Q4)
- > Collaboration, create your own process

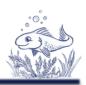

### > Schedule of Activities

| Protocol Flowchart DownLoad Docx      |           |           |    |    |    |    |    |    |    |     |           |
|---------------------------------------|-----------|-----------|----|----|----|----|----|----|----|-----|-----------|
| Study epoch                           | Screening | Treatment |    |    |    |    |    |    |    |     | Follow-up |
| Visit short name                      | V1        | V2        | V3 | V4 | V5 | V6 | V7 | V8 | V9 | V10 | V11       |
| Study day                             | -14       | 1         | 8  | 15 | 22 | 29 | 36 | 43 | 57 | 183 | 213       |
| Visit window (days)                   | -13/+0    | ±0        | ±1 | ±1 | ±1 | ±1 | ±1 | ±1 | ±1 | ±1  | +0/+35    |
| SUBJECT RELATED INFORMATION           |           |           |    |    |    |    |    |    |    |     |           |
| General                               |           |           |    |    |    |    |    |    |    |     |           |
| Randomisation                         |           | Χ         |    | Χ  |    |    |    |    |    |     |           |
| End of Study                          |           |           |    |    |    |    |    |    |    |     | Χ         |
| Physical Examination - early ph1      | X         |           |    |    |    |    |    |    |    |     |           |
| Cardiovascular System                 | Χ         |           |    |    |    |    |    | Χ  |    |     |           |
| Abdomen                               | Χ         |           |    |    |    |    | Χ  |    |    |     |           |
| Central and Peripheral Nervous System | X         |           |    |    | Χ  |    |    |    |    |     |           |

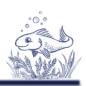

### ➤ Objectives & Endpoints

#### Objectives and Endpoints

DOWNLOAD DOCX

| Objectives                                                                                    | Endpoints                               |                   |      |  |  |
|-----------------------------------------------------------------------------------------------|-----------------------------------------|-------------------|------|--|--|
| Primary Objective                                                                             | Title                                   | Time frame        | Unit |  |  |
| Time to first occurrence of MACE+, a composite endpoint consisting of: CV death, nonfatal MI, | Primary Endpoint                        |                   |      |  |  |
| nonfatal stroke, or hospitalization for unstable                                              | Mean change from baseline in hba1c      | after 26<br>weeks |      |  |  |
| angina                                                                                        |                                         |                   |      |  |  |
| Secondary Objective                                                                           | Title                                   | Time frame        | Unit |  |  |
| Time from randomisation to all cause death                                                    | Secondary Endpoint                      |                   |      |  |  |
|                                                                                               | Proportion of subjects with hba1c < 7 % | after 26<br>weeks |      |  |  |

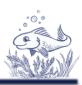

### > Study Design

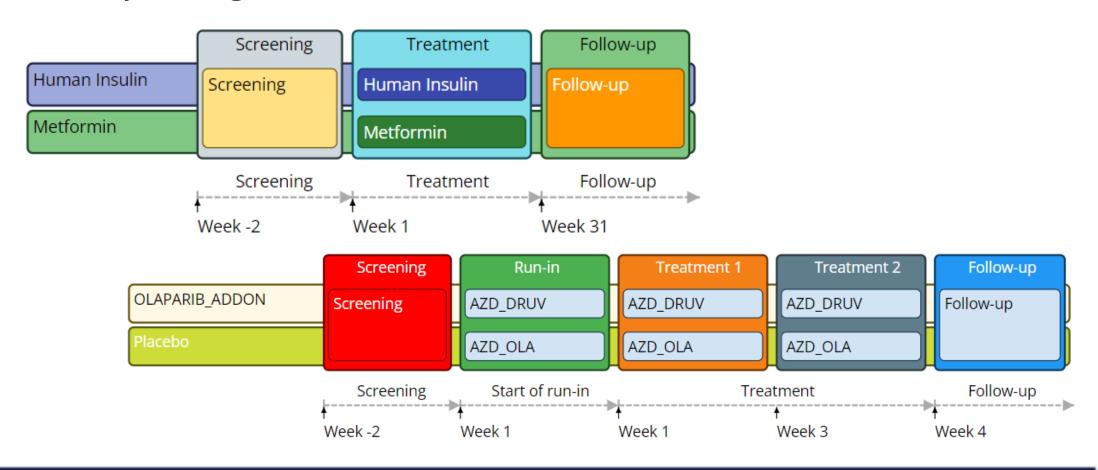

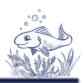

#### **Protocol Automation**

> Word Add-In open-source release planned

by Novo Nordisk

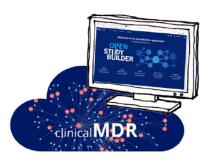

### StudyBuilder ribbon

(Word add-in)

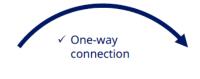

- ✓ Code recognizes the document type
- ✓ User-friendly ribbon and 'fly-out' in Word
- Styles ensure proper formatting in Word

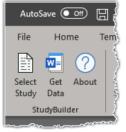

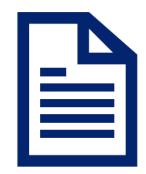

**Protocol** 

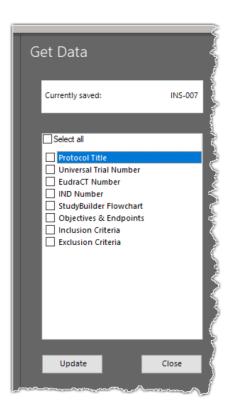

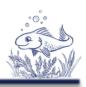

### **Protocol Automation Processes**

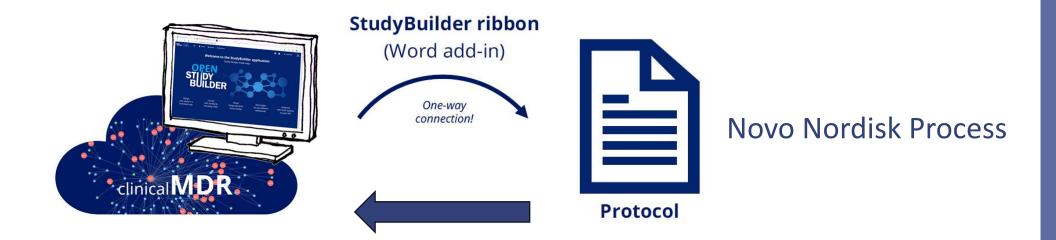

Alternative Process
- Fill OpenStudyBuilder from Protocol

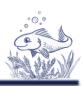

### Protocol information usage - **Trial Domains**

| STUDYID     | DOMAIN | TSPARMCD | TSPARM                             | TSVAL     | TSVALCD    | TSVCDREF |
|-------------|--------|----------|------------------------------------|-----------|------------|----------|
| CDISC DEV-0 | TS     | ADAPT    | Adaptive Design                    | N         | C49487     | CDISC    |
| CDISC DEV-0 | TS     | AGEMAX   | Planned Maximum<br>Age of Subjects | P64Y      |            | ISO8601  |
| CDISC DEV-0 | TS     | AGEMIN   | Planned Minimum<br>Age of Subjects | P18Y      |            | ISO8601  |
| CDISC DEV-0 | TS     | COMPTRT  | Comparative<br>Treatment Name      | METFORMIN | 9100L32L2N | UNII     |

#### **Trial Summary**

#### **Trial Elements**

| Study Identifier | Domain Abbreviation | Element Code | Description of Element | Rule for Start of Elemer                              |
|------------------|---------------------|--------------|------------------------|-------------------------------------------------------|
| CDISC DEV-0      | TE                  | 1            | Screening              | Informed consent signed                               |
| CDISC DEV-0      | TE                  | 2            | Human Insulin          | First dose of Human Insulir                           |
| CDISC DEV-0      | TE                  | 3            | Metformin              | First dose of metformin                               |
| CDISC DEV-0      | TE                  | 4            | Follow-up              | Attend follow-up visit 0 to 3<br>days after last dose |

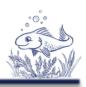

### Protocol information usage - **Trial Domains**

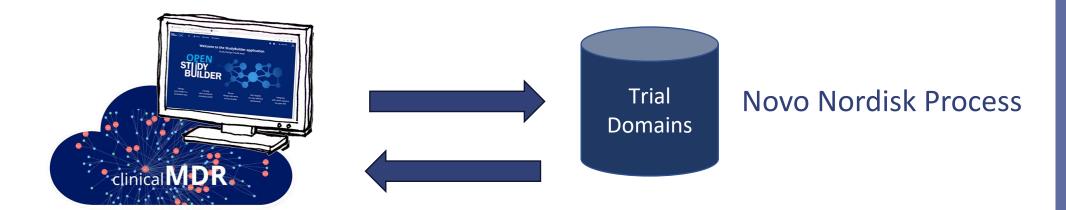

Alternative Process
- Fill OpenStudyBuilder from Trial Domains

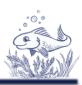

### Protocol information usage - Activities / Visits / \*

- > Create Visit Codelist
- > Plan / follow up on activities
- > Re-use information automatically

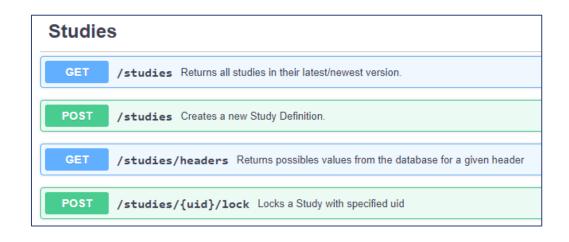

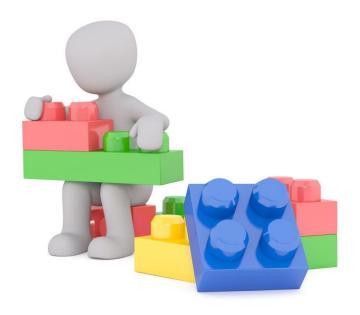

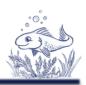

### Protocol information usage - Dashboards / Reports

- > Any kind of overviews
- > Study-spanning searches
- > Searches through objectives

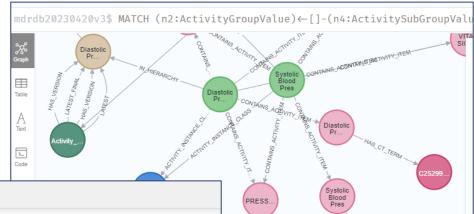

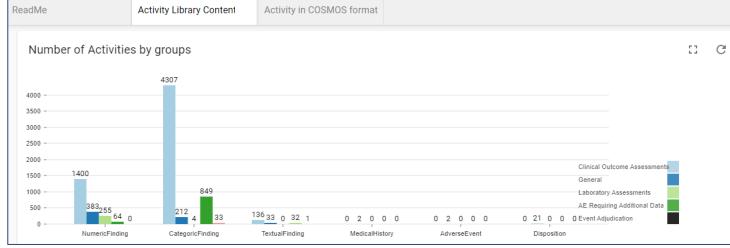

# Agenda

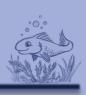

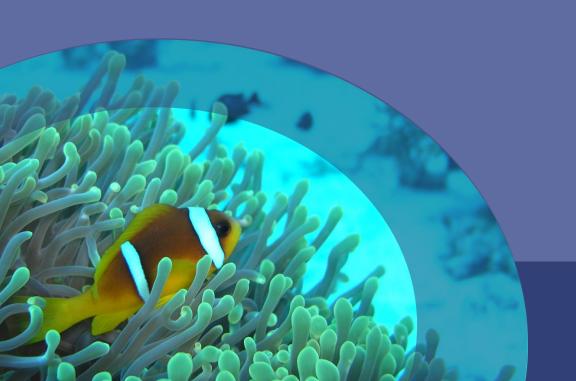

- > Introduction
- > Use cases
  - > MDR
  - > SDR
  - > Other
- > Summary

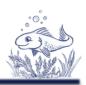

### Any kind of use-case

- > Develop as community
  - Pre-Clinical PHUSE working group on protocol-automation (upcoming)
- Develop on your own (share with community)
- Develop with vendors (share with community)

# Collaboration

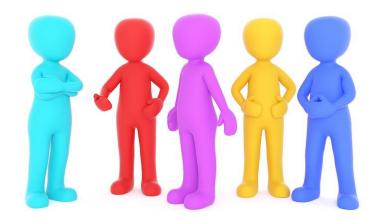

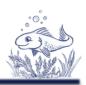

#### Within OpenStudyBuilder Universe

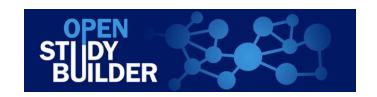

Plugin
Extension
Stand-alone tools

Tools

Scripts

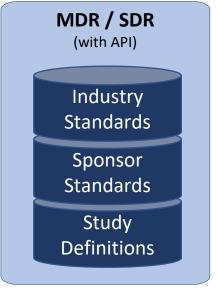

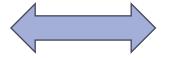

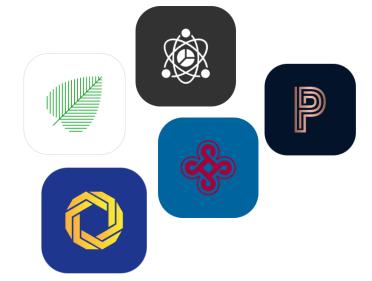

# Agenda

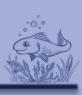

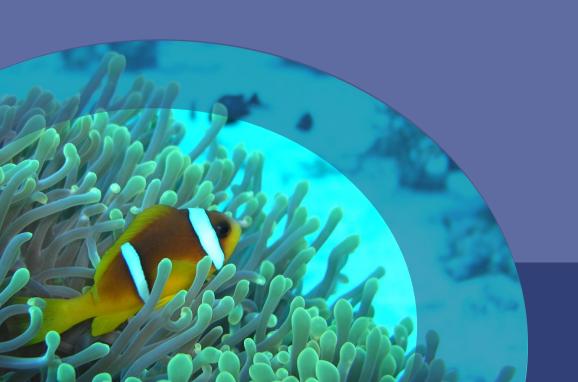

- > Introduction
- > Use cases
  - > MDR
  - > SDR
  - > Other
- > Summary

# Summary

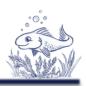

- ➤ OpenStudyBuilder
  - ➤ Open-Source MDR & SDR
  - ➤ Much Functionality
  - > Continuously enhanced
  - Vision end-to-end automation (metadata driven)

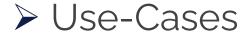

- > Standards management
- > Protocol information
- More will be coming

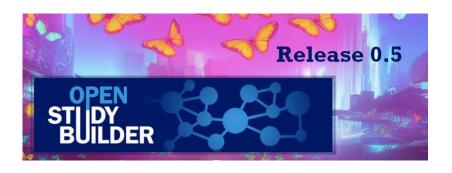

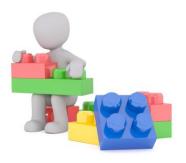

# Summary

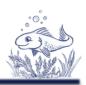

- > Standardization
  - > CDISC, COSMoS & more
  - > TransCelerate, standard interfaces
  - ➤ Other open-source initiatives
    - > Connecting OAK, admiral, ARM initiatives, ...

### > Collaboration

- > Enable additional use-cases
- > Supporting various processes
- > Simplify our world!

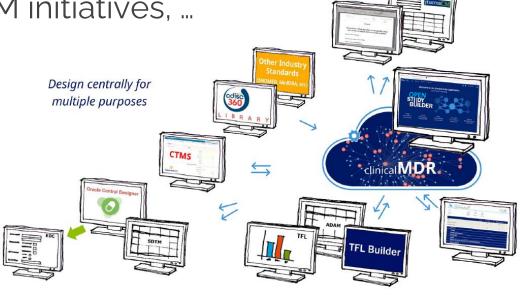

# Questions?

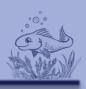

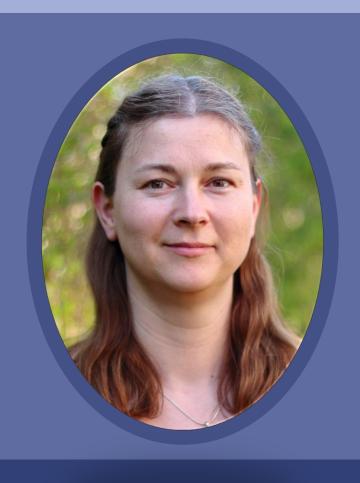

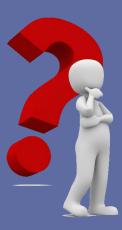

Katja Glass Consulting <a href="mailto:info@glacon.eu">info@glacon.eu</a>

www.glacon.eu

www.glacon.eu/portal